## USO DEL GAP EN CLCULOS CON SEMIGRUPOS NUMÉRICOS.

## MANUEL DELGADO

En esta charla se pretende ilustrar cómo el paquete "GAP" numericalsgps se puede utilizar para hacer cálculos con semigrupos numéricos. Trataremos de presentar ejemplos en los que su uso fue crucial y aun dar una idea de lo que va a ser nuevo en la próxima versión, que est en las etapas finales de preparación.

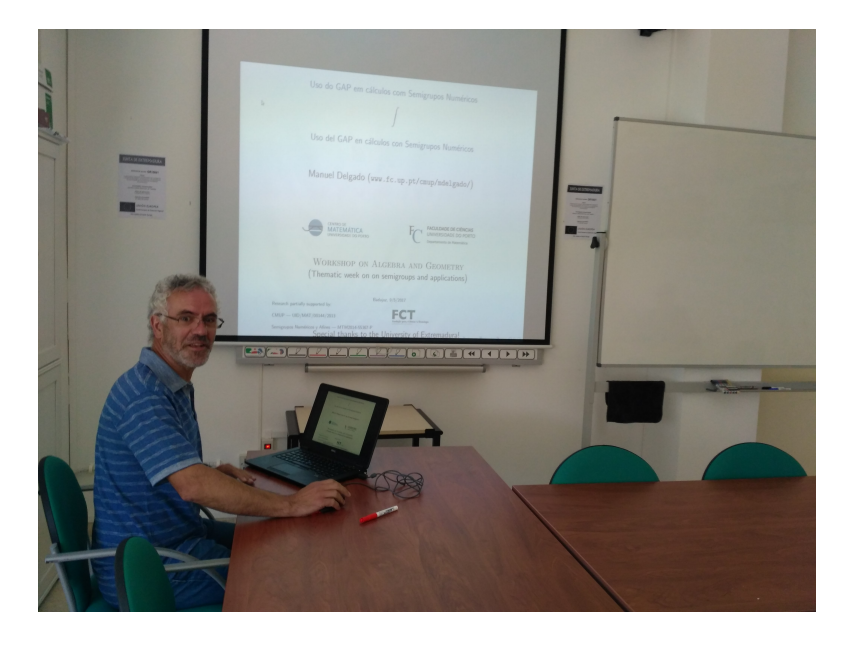